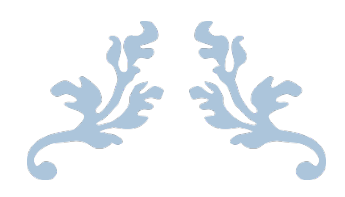

# GANTT ÇİZELGESİ PERT DİYAGRAMI

SİSTEM ANALİZİ VE TASARIMI DERSİ

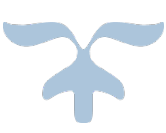

YILDIZ TEKNIK ÜNIVERSITESI BİLGİSAYAR MÜHENDİSLİĞİ

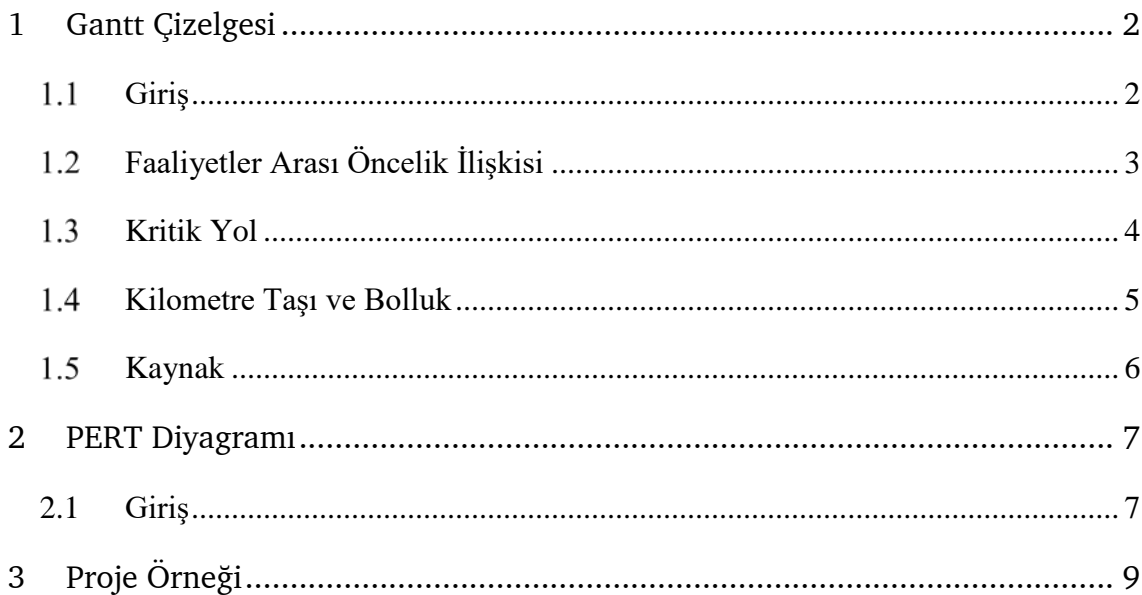

## **1 Gantt Çizelgesi**

#### <span id="page-2-1"></span><span id="page-2-0"></span> $1.1$ **Giriş**

Gantt çizelgesi; 1910'larda proje planlama ve kontrolü için Henry Gantt tarafından önerilmiş bir diyagramdır. Gantt çizelgesi; projenin genel görünümü ve gidişatı hakkında bilgi vermektedir.

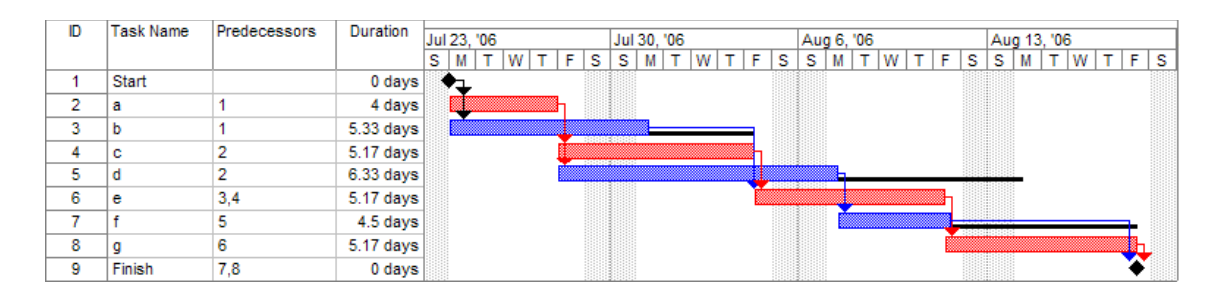

Şekil 1.1 Örnek Gantt Çizelgesi

Şekil-1.1 örnek bir Gantt çizelgesini göstermektedir. Bu örnekten de anlaşılacağı üzere çizelgenin yatay ekseni zamanı, çubuklar faaliyetleri, ok işaretleri ise faaliyetler arasındaki ilişkileri göstermektedir. İlk bakışta Gantt çizelgesinden elde edilebilecek bilgiler şunlardır:

- Çubukların boyları faaliyet süreleri ile doğru orantılı olduğundan, faaliyetlerin süreleri kıyaslanabilir.
- Çubukların başı ve sonu, faaliyetlerin başlama ve bitiş tarihlerini gösterdiğinden belirli bir zaman diliminde neler yapılabileceği veya yoğunluk görülebilir.
- Projenin tahmini bitiş süresi görülebilir.
- Oklar yardımıyla birbirini takip eden, birbiri ile ilişkisi olan faaliyetler tespit edilebilir.

• Eş zamanlı başlayabilecek faaliyetler görülebilir.

Gantt çizelgesinin en büyük dezavantajı, ortaya çıkan bir değişikliğin sonucunun hızlı bir şekilde değerlendirilememesidir.

#### <span id="page-3-0"></span>**Faaliyetler Arası Öncelik İlişkisi**  $1.2$

Projelerde faaliyetlerin birbirleriyle ilişkilerine göre öncelik tanımları vardır. Örneğin bir faaliyetin başlaması, ondan önce diğer bazı faaliyetlerin tamamlaması şartıyla olabilmektedir. Tanımlı 4 tip öncelik ilişkisi vardır:

- Bitiş-Başlangıç (Finish to Start): Bir faaliyetin başlaması için bağlı/bağlantılı bir başka faaliyetin tamamlanmış olması gerektiğini göstermektedir.
- Başlangıç-Başlangıç (Start to Start): Bir faaliyetin başlaması için bağlı/bağlantılı bir başka faaliyetin de başlamış olması gerektiğini göstermektedir.
- Bitiş-Bitiş (Finish to Finish): Bir faaliyetin tamamlanması için bağlı/bağlantılı bir başka faaliyetin de tamamlanmış olması gerektiğini göstermektedir.
- Başlangıç-Bitiş (Start to Finish): Bir faaliyetin tamamlanması için bağlı/bağlantılı bir başka faaliyetin başlamış olması gerektiğini göstermektedir.

|                |                    |       |      |    |   | 8 Oct '07 |                       |    |    |                  | 15 Oct '07 |   |                               |      |   | 22 Oct '07 |        |  |
|----------------|--------------------|-------|------|----|---|-----------|-----------------------|----|----|------------------|------------|---|-------------------------------|------|---|------------|--------|--|
|                | Task Name          | F     | - 91 | 'S | м |           | W                     | F. | s. | -S               | м          | W |                               | FSSS | м |            | w      |  |
|                | <b>Publication</b> |       |      |    |   |           |                       |    |    |                  |            |   |                               |      |   |            |        |  |
| $\mathbf{2}$   | Planning           | uuuua |      |    |   |           |                       |    |    |                  |            |   |                               |      |   |            |        |  |
| 3              | Writing            |       |      |    |   |           | ,,,,,,,,,,,,,,,,,,,,, |    |    |                  |            |   |                               |      |   |            |        |  |
| $\overline{4}$ | Editing            |       |      |    |   |           |                       |    |    | <u>uummuunnu</u> |            |   |                               |      |   |            |        |  |
| 5.             | Creating artwork   |       |      |    |   |           |                       |    |    |                  |            |   |                               |      |   |            |        |  |
| 6              | Final changes      |       |      |    |   |           |                       |    |    |                  |            |   | ,,,,,,,,,,,,,,,,,,,,,,,,,,,,, |      |   |            |        |  |
| 7.             | Printing           |       |      |    |   |           |                       |    |    |                  |            |   |                               |      |   |            | uuuuuu |  |
| 8              | Paper to printers  |       |      |    |   |           |                       |    |    |                  |            |   |                               |      |   |            |        |  |

Şekil 1.2 Öncelik ilişkisi örneği

Şekil-1.2'de faaliyetlerin öncelik ilişkileri örneklendiren bir projenin Gantt diyagramı gösterilmiştir. Buradan:

- $\checkmark$  "Writing" faaliyetinin başlaması için "Planning" faaliyetinin bitmesi gerekmektedir. Dolayısıyla bitiş-başlangıç ilişkisi vardır.
- $\checkmark$  "Editing" faaliyetinin bitmesi için "Writing" faaliyetinin bitmesi gerekmektedir. Dolayısıyla bitiş-bitiş ilişkisi vardır.
- $\checkmark$  "Creating artwork" faaliyetinin başlaması için "Writing" faaliyetinin başlaması gerekmektedir. Dolayısıyla başlangıç-başlangıç ilişkisi vardır.
- $\checkmark$  "Final changes" faaliyetinin başlaması için "Creating artwork" faaliyetinin bitmesi gerekmektedir. Dolayısıyla bitiş-başlangıç ilişkisi vardır.
- $\checkmark$  "Printing" faaliyetinin başlaması için "Final changes" faaliyetinin tamamlanması gerekmektedir. Dolayısıyla bitiş-başlangıç ilişkisi vardır.
- $\checkmark$  "Paper to printers" faaliyetinin bitmesi için "Printing" faaliyetinin başlaması gerekmektedir. Dolayısıyla başlangıç-bitiş ilişkisi vardır.

#### <span id="page-4-0"></span> $1.3$ **Kritik Yol**

Kritik yol metodu, 1950'lerin sonlarına doğru Morgan R. Walker ve James E. Kelley tarafından geliştirilmiş proje faaliyetleri modelleme tekniğidir. Kritik yol denilmesinin en büyük sebebi, projenin belirlenen zamanda tamamlanması için bu yol üzerindeki tüm faaliyetlerin zamanında gerçekleşmesi gerektiğindendir. Diğer bir deyişle kritik yol üzerindeki faaliyetlerden biri X gün ertelenirse, projenin bitiş tarihi de en az X gün ertelenmiş olur.

Kritik yol metodu ile elde edilen bilgiler Gantt diyagramı üzerinde de temsil edilebilir. Şekil-1.1 ve Şekil-1.3'teki örneklerde kırmızı çubukların oluşturduğu yol, kritik yolu göstermektedir.

Kritik yol üzerinde bulunan faaliyetlere kritik faaliyet denilmektedir. Genel olarak bir projede kritik faaliyetlerin sayısı, faaliyetlerin %5-10'una eşittir. Dolayısıyla az sayıdaki bu faaliyetlere yoğunlaşmak projenin daha etkin ve verimli bir şekilde yürütülmesini sağlar.

Kritik yol metodunun kullanılmasının ilk bakışta göze çarpan çeşitli avantajları mevcuttur:

- Kritik faaliyetler belirlendiğinde, eldeki kaynaklar etkin bir şekilde paylaştırılmış olur.
- Proje için ileride ihtiyaç olabilecek kaynaklara karar verilebilir.

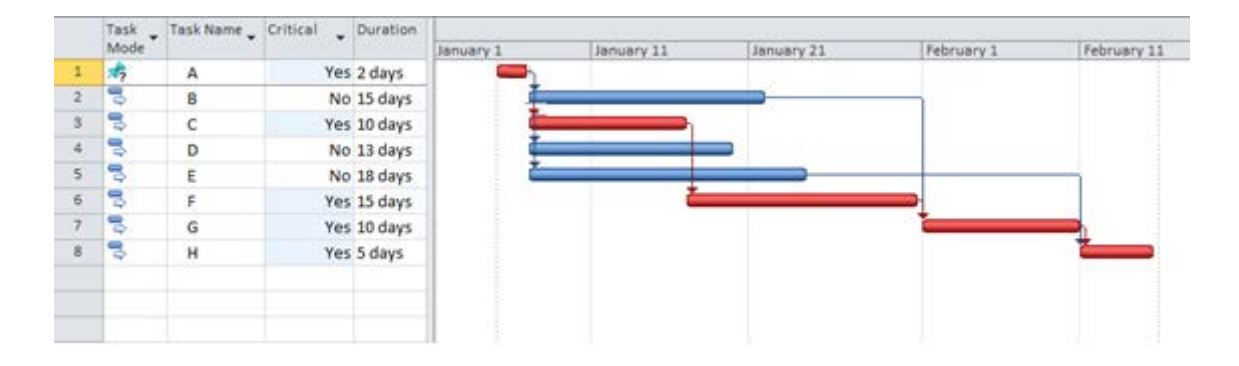

Şekil 1.3 Kritik yol örneği

#### <span id="page-5-0"></span>**Kilometre Taşı ve Bolluk**  $1.4$

Kilometre taşı (milestone) proje planı için önemli olan tarihleri ve/veya olayları belirtmektedir. Örneğin projenin belirlenen bir bölümü bittiğinde proje değerlendirme toplantısı yapılacağını ifade edebilir. Kilometre taşı Gantt diyagramında içi dolu elmas şeklindedir.

Bolluk (slack) kavramı ise kritik yol üzerinde bulunmayan esnek faaliyetlerin zamanlamasında yapılabilecek kayma miktarını ifade etmektedir.

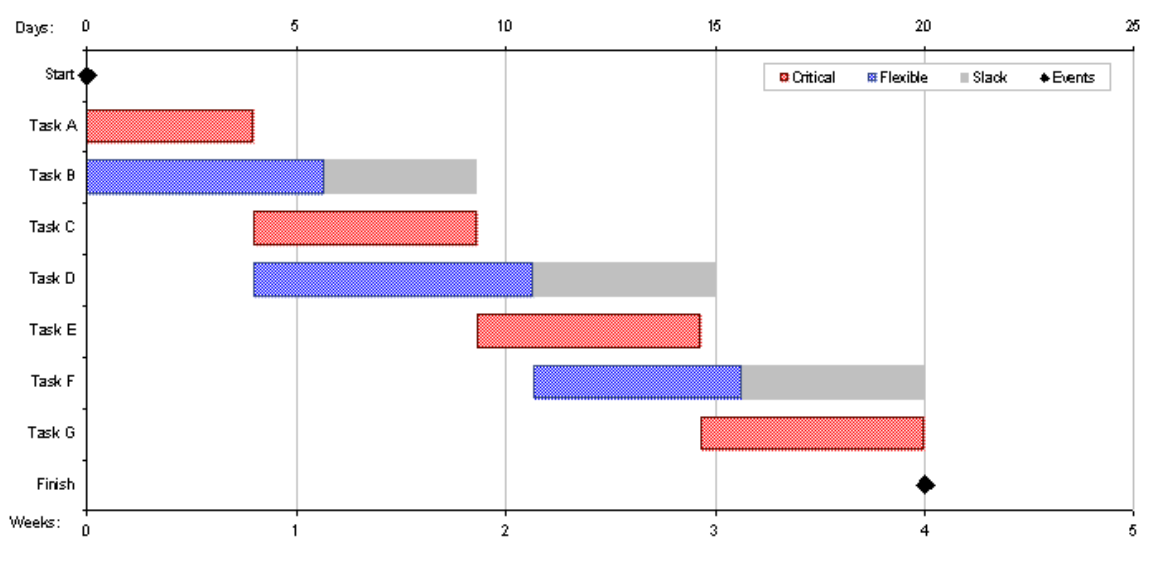

Şekil 1.4 Kilometre taşı ve bolluk örneği

Şekil-1.4'te başlangıç ve bitiş noktaları önemli bir olay olarak düşünülüp kilometre taşı ile işaretlenmiştir. Kırmızı ile belirlenen faaliyetler, kritik yol üzerindeki faaliyetlerdir. Mavi olarak boyanmış faaliyetler ise kritik yol üzerinde bulunmadıklarından esnektirler. Gri olarak boyanmış kısım; esnek olarak gösterilen faaliyetlerin projenin bitiş zamanını etkilemeden ötelenebilecek miktarı göstermektedir. Dolayısıyla gri kısım bolluk kavramını ifade etmektedir. Esnek bir faaliyet bolluk alanı içerisinde ötelendiğinde projenin bitişinde bir değişiklik olmaz.

#### <span id="page-6-0"></span>**Kaynak**  $1.5$

Kaynak, proje faaliyetlerinin ilerleyebilmesi için ihtiyaç duyulan herşeydir. İnsan, ekipman, para gibi projenin tamamlanması için gerekli olan herşey kaynağı ifade etmektedir. Kaynakların doğru ve etkin bir biçimde kullanılması projenin başarılı bir şekilde yönetilmesi ile doğru orantılıdır. Özellikle sınırlı kaynakların projelerde öncelikli olarak doğru bir şekilde kullanılması önemlidir. Bunun için Gantt çizelgesi, kritik yol gibi analizler kaynak kullanımı konusunda önemli bilgiler vermektedir.

### <span id="page-7-1"></span><span id="page-7-0"></span>**2.1 Giriş**

PERT (Program Evaluation and Review Techniques, Program Geliştirme ve Gözden Geçirme Tekniği), proje yönetimi ve analizi için kullanılan istatistiksel bir araçtır.

Yöntem ilk olarak 1950'lerde Polaris denizaltı projesinde Amerikan donanması için kullanılmıştır. Yapılan araştırmalara göre PERT diyagramlarının kullanılması donanmaya 2 yıllık bir geliştirme süresi kazandırmıştır.

PERT diyagramı, graf temelli bir yöntemdir. Projedeki faaliyetler düğümlerle (nodes) ve faaliyetler arasındaki arası bağlantılar kenarlarla (edges) gösterilmiştir.

Gantt çizelgesi, faaliyetlerin paralelliğini göstermek için başarılıdır; ancak faaliyetler arasındaki etkileşimi (hangi faaliyetin hangi faaliyetlere dolaylı olarak bağlı olduğunu) göstermekte yetersizdir.

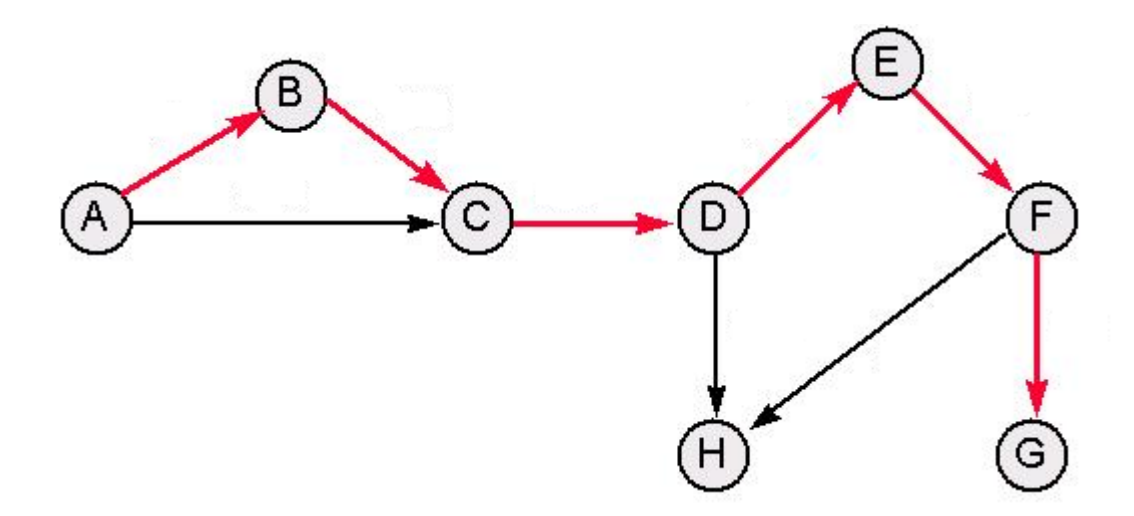

Şekil 2.1 PERT diyagramı örneği

Şekil-2.1, örnek bir PERT diyagramını göstermektedir. Diyagramdaki düğümler faaliyetleri, kenarlar faaliyetler arasındaki ilişkiyi göstermektedir. Kırmızı oklar ile gösterilen en uzun yol, projenin kritik yolunu göstermektedir.

<span id="page-9-0"></span>Bu bölümde Microsoft Project 2013 programı tanıtılıp; üzerinde proje oluşturma, Gantt çizelgesi ve PERT diyagramı çiziminden bahsedilecektir.

| <b>DOSYA</b>                                           | GÖREV                     | $B = 5 - 0.5$           | KAYNAK<br><b>RAPOR</b>                                                             | GÖRÜNÜM<br>PROJE    |                                           | GANTE GRAFIĞİ ARAÇLARI<br>BİÇİM                                                |                 | Projet - Project Professional                                    |                             |                                                                                                  |                                                                                                    | $\times$<br>O.<br>$\mathbf{r}$<br>$\overline{\phantom{a}}$<br>Oturum aç<br>B X        |
|--------------------------------------------------------|---------------------------|-------------------------|------------------------------------------------------------------------------------|---------------------|-------------------------------------------|--------------------------------------------------------------------------------|-----------------|------------------------------------------------------------------|-----------------------------|--------------------------------------------------------------------------------------------------|----------------------------------------------------------------------------------------------------|---------------------------------------------------------------------------------------|
| E<br>Gantt<br>Grafiqi -<br>Görüntüle                   | Ô<br>Yapıştır             | $\chi$<br>$-69$<br>Pano | Calibri<br>$-111$<br>$\blacksquare$<br>$K$ $T$<br>A<br>Yazı Tipi<br>$\tau_{\rm e}$ | 10 125 -50 275 -100 | $\frac{1}{2}$ 00 $\frac{1}{2}$<br>Zamanla | Zamanında Olarak İşaretle<br><sup>CO</sup> Bağlantılara Uy<br>Devre Digi Birak |                 | $\mathcal{A}$<br>Elle<br>Otomatik<br>Zamania Zamania<br>Gorevier | Denetle<br>图Tap-<br>To Mod- | $\uparrow \uparrow$ Özet<br>W Kilometre Taşı<br>Görev<br>Teslim Edilebilir Oğe<br>$\sim$<br>Ekle | Notlar<br>н<br>Ayrıntılar<br>Bilgi<br>Zaman Çizelgesine Ekle<br>Özellikler                                                                                                    | n<br>- 6<br>$\mathcal{L}$<br>Göreve $\overline{\mathscr{L}}$ -<br>Düzenleme<br>$\sim$ |
| ZAMAN <b>CIZELGESI</b>                                 | Başlangıç<br>Pzt 06.03.17 |                         |                                                                                    |                     |                                           |                                                                                |                 | Görevleri tarihleri ile zaman çizelgesine ekleyin                |                             |                                                                                                  |                                                                                                    | Bitis<br>Pzt 06.03.17                                                                 |
|                                                        | $\bf{o}$                  | Görey                   | Modu · Görev Adı                                                                   | $\sim$ Sore         | - Başlangıç - Bitiş                       |                                                                                | $\sim$ Oncoller | - Kaynak Adlan -                                                 | 27 Sub 17                   | 06 Mar 17                                                                                        | 13 Mar 17<br>20 Mar 17<br>$P \mid P \mid S \mid C \mid P \mid C \mid C \mid P \mid P \mid S \mid C \mid P \mid P \mid S \mid C \mid P \mid P \mid C \mid C \mid P \mid P \mid C \mid C \mid P \mid P \mid S \mid C \mid P \mid C$ | 27 Mar 17                                                                             |
| GANTI GRAFIĞI                                          |                           |                         |                                                                                    |                     |                                           |                                                                                |                 |                                                                  |                             |                                                                                                  |                                                                                                    |                                                                                       |
| $\left\lceil \frac{1}{2} \right\rceil$<br><b>HAZIR</b> |                           |                         | TIMI GÖREVLER : ELLE ZAMANLANMIŞ                                                   |                     |                                           |                                                                                |                 |                                                                  | x                           |                                                                                                  | 国<br>$\overline{a}$<br>圖<br>囲                                                                                                    | i si<br>Ð                                                                             |

Şekil 3.1 MS Project 2013 genel görünüşü

Şekil-3.1 Microsoft Project 2013 programının genel görünüşünü göstermektedir. 1 numaralı alan proje bilgilerinin girildiği alanı göstermektedir. Bu alana projenin faaliyetleri, süreleri, başlangıç ve bitiş tarihleri, ilişkili olduğu diğer faaliyetler, kaynaklar vs. gibi bilgiler girilmektedir. 2 numaralı alanda ise 1 numaralı alana girilen bilgilere göre Gantt çizelgesi otomatik olarak çizilmektedir. 3 numaralı alan ise projenin zaman çizelgesini göstermektedir. (Bu bölümde 3 numaralı kısma değinilmeyecektir)

Şekil-3.2'de örnek bir faaliyetin nasıl girildiği gösterilmektedir. Excel programında hücrelere bilgi yazar gibi, bilgiler buraya yazılabilir. "Görev 1" isimli faaliyet, süresi 3 gün, başlangıç tarihi ise 06.03.2017 olarak belirlenmiştir. Bitiş tarihi otomatik olarak hesaplanır. Ayrıca kaynak olarak "Kişi A" atanmıştır.

| н<br><b>DOSYA</b>                    | GÖREV         | $6 - 0 - 0$                          | <b>KAYNAK</b><br>RAPOR<br>PROJE                                      | GÖRÜNÜM                                                  |                                           | GANTE GRAFIĞI ARAÇLARI<br>BİÇİM                                    |                    | Proje1 - Project Professional                     |                                           |           |             |             |                                                 |        |            |                                    |                        | Ť.<br>Oturum aç                                                                                    | ð.<br>$\times$<br>$\overline{\phantom{a}}$<br>$\times$<br>B |
|--------------------------------------|---------------|--------------------------------------|----------------------------------------------------------------------|----------------------------------------------------------|-------------------------------------------|--------------------------------------------------------------------|--------------------|---------------------------------------------------|-------------------------------------------|-----------|-------------|-------------|-------------------------------------------------|--------|------------|------------------------------------|------------------------|----------------------------------------------------------------------------------------------------|-------------------------------------------------------------|
| E<br>Gantt<br>Grafiği *<br>Görüntüle | ħ<br>Yapıştır | X<br>$nh$ .<br>$\mathcal{A}$<br>Pano | Calibri<br>$-11$<br>$\alpha$<br>K T A<br>Yazı Tipi<br>$\tau_{\rm R}$ | volume 555 variation<br>$\mathcal{R}^{\mathcal{A}}$<br>呓 | $\frac{1}{2}$ as $\frac{1}{2}$<br>Zamanla | Zamanında Olarak İşaretle -<br>Bağlantılara Uy<br>Devre Digi Birak |                    | Elle<br>Otomatik<br>Zarnanla Zamania<br>Görevler  | Denetle<br><b>Call Tage -</b><br>To Mod + |           | Görev<br>W. | $\Box$ Özet | Kilometre Taşı<br>Teslim Edilebilir Öğe<br>Ekle |        | Ξ<br>Bilgi | Notlar<br>Ayrıntılar<br>Ozellikfer | Zaman Çizelgesine Ekle | œ<br>Göreve<br>Söreve<br>Kaydır<br><br><br><br><br><br><br><br><br><br>$\boxed{\Psi}$<br>Düzenleme | 鼎 -<br>e.<br>$\mathcal{N}_{\mathbf{k}}$                     |
| ZAMAN ÇIZELGESI                      |               | Bugün<br>Başlangıç<br>Pzt 06.03.17   |                                                                      |                                                          |                                           | Sal 07.03                                                          |                    | Görevleri tarihleri ile zaman çizelgesine ekleyin |                                           |           |             |             | Car 08.03                                       |        |            |                                    |                        |                                                                                                    | Bitis<br>Car 08.03.17                                       |
|                                      |               |                                      |                                                                      |                                                          |                                           |                                                                    |                    |                                                   |                                           |           |             |             |                                                 |        |            |                                    |                        |                                                                                                    |                                                             |
|                                      | $\bullet$     | Görev                                | Modu + Görev Adı                                                     | $-$ Sure                                                 | · Başlangıç · Bitiş                       |                                                                    | $\bullet$ Onculler | - Kaynak Adlan -                                  |                                           | 27 Sub 17 |             |             | 06 Mar '17                                      |        | 13 Mar '17 |                                    | 20 Mar '17             |                                                                                                    | E<br>27 Mar '17                                             |
| $\,$ 1                               |               |                                      | Görev 1                                                              | 3 gün                                                    |                                           | Pzt 06.03.17 Car 08.03.17                                          |                    | Kişi A                                            |                                           |           |             |             |                                                 | Kişi A |            |                                    |                        |                                                                                                    |                                                             |
|                                      |               |                                      |                                                                      |                                                          |                                           |                                                                    |                    |                                                   |                                           |           |             |             |                                                 |        |            |                                    |                        |                                                                                                    |                                                             |
|                                      |               |                                      |                                                                      |                                                          |                                           |                                                                    |                    |                                                   |                                           |           |             |             |                                                 |        |            |                                    |                        |                                                                                                    |                                                             |
|                                      |               |                                      |                                                                      |                                                          |                                           |                                                                    |                    |                                                   |                                           |           |             |             |                                                 |        |            |                                    |                        |                                                                                                    |                                                             |
|                                      |               |                                      |                                                                      |                                                          |                                           |                                                                    |                    |                                                   |                                           |           |             |             |                                                 |        |            |                                    |                        |                                                                                                    |                                                             |
| GANTI GRAFIĞI                        |               |                                      |                                                                      |                                                          |                                           |                                                                    |                    |                                                   |                                           |           |             |             |                                                 |        |            |                                    |                        |                                                                                                    |                                                             |
|                                      |               |                                      |                                                                      |                                                          |                                           |                                                                    |                    |                                                   |                                           |           |             |             |                                                 |        |            |                                    |                        |                                                                                                    |                                                             |
|                                      |               |                                      |                                                                      |                                                          |                                           |                                                                    |                    |                                                   |                                           |           |             |             |                                                 |        |            |                                    |                        |                                                                                                    |                                                             |
|                                      |               |                                      |                                                                      |                                                          |                                           |                                                                    |                    |                                                   |                                           |           |             |             |                                                 |        |            |                                    |                        |                                                                                                    |                                                             |
|                                      |               |                                      |                                                                      |                                                          |                                           |                                                                    |                    |                                                   |                                           |           |             |             |                                                 |        |            |                                    |                        |                                                                                                    |                                                             |
|                                      |               |                                      |                                                                      |                                                          |                                           |                                                                    |                    |                                                   |                                           |           |             |             |                                                 |        |            |                                    |                        |                                                                                                    | $\overline{\phantom{a}}$                                    |
| $\lceil 4 \rceil$                    |               |                                      |                                                                      |                                                          |                                           |                                                                    |                    |                                                   | $\sqrt{1}$                                |           |             |             |                                                 |        |            |                                    |                        |                                                                                                    | $\sqrt{2}$                                                  |

Şekil 3.2 Faaliyet bilgisi girme

Proje bilgilerinin girildiği satırın birine çift tıklandığında Şekil-3.3'teki gibi bir pencere açılmaktadır. Buradan çift tıklanılan satırdaki faaliyete ilişkin detaylı bilgi girişi yapılabilmektedir.

| $-8-$<br>ZAMAN ÇIZELGESI<br>Gürev Bilgileri<br>Bugün<br>Genel   Öncüller   Kaynaklar   Gelişmiş   Notlar   Özel Alanlar  <br>Başlangıç<br>Billis<br>Pzt 06.03.17<br>Car 08.03.17<br>$\div$ Tahmini<br>Ad: Görev 1<br>Süre: 3 gün<br>$\frac{1}{\sqrt{2}}$<br>좀<br>Öngelik: 500<br>Tamamlanma yüzdesi: 0%<br>Zamanlama Modu: @ Elle Zamanlanmış<br>Etkin değil<br>Otomatik Zamanlanmış<br>Tarihler<br>13 Mar '17<br>20 Mar '17<br>27 Mar 17<br>Görey<br>θ<br>$P S C P C C P P S C P C P C P P S C P P S C P C$<br>Modu v Görev Adı<br>v Süre<br>- Bitis: Car 08.03.17<br>Bgslangig: Pzt 06.03.17<br>۰<br>$\mathbf{1}$<br>Görev 1<br>3 gun<br>Zaman Çizelgesinde Görüntüle<br>Cubuğu Gizle<br>Toplama<br>GANTT GRAFIĞI<br>Iptal<br>Yardım<br>Tamam | я<br>РĤ<br><b>DOSYA</b><br>Œ<br>Gantt<br>Grafiği:<br>Görüntüle | $5 - 0 - 0$<br>GÖREV<br>Yapıştır<br>Pano | <b>RAPOR</b><br><b>KAYNAK</b><br>$\mathsf{X}$<br>Calibri<br>'陶<br>$K$ $T$<br>Α<br>×<br>Yazı Tipi | PROJE<br>$-111$<br>$\overline{\phantom{a}}$<br>$\tau_{\rm s}$ | GANIT GRAFIĞI ARACLARI<br>Projet - Project Professional<br>GÖRÜNÜM<br>BİÇİM<br>Denetle -<br>Zamanında Olarak İşaretle -<br>volume salemento<br>Fig Tasi -<br><sup>OD</sup> Bağlantılara Uy<br>Elle<br>Otomatik<br>$\frac{1}{2}$ co co<br>Devre Digi Birak<br>Mod-<br>Zarnanla Zamania<br>Görevler<br>Zamanla | $T = 0$ zet<br>t.<br><b>W</b> Kilometre Taşı<br>Görev<br>Teslim Edilebilir Oğe<br>¥<br>Ekle | Notlar<br>Ξ<br>Ayrıntılar<br>Bilgi<br>Zaman Çizelgesine Ekle<br>Özellikfer | 2<br>$\sim$<br>Oturum aç<br>$M$ -<br>m<br>m<br>$\bullet$ -<br>Göreve<br>Kaydır E<br>Düzenleme | 点 ×<br>$\times$<br>B<br>$\mathcal{N}_{\mathbf{k}}$ |
|----------------------------------------------------------------------------------------------------|----------------------------------------------------------------|------------------------------------------|--------------------------------------------------------------------------------------------------|---------------------------------------------------------------|----------------------------------------------------------------------------------------------------|---------------------------------------------------------------------------------------------|----------------------------------------------------------------------------|-----------------------------------------------------------------------------------------------|----------------------------------------------------|
|                                                                                                    |                                                                |                                          |                                                                                                  |                                                               |                                                                                                    |                                                                                             |                                                                            |                                                                                               |                                                    |
|                                                                                                    |                                                                |                                          |                                                                                                  |                                                               |                                                                                                    |                                                                                             |                                                                            |                                                                                               | $\overline{\phantom{a}}$                           |

Şekil 3.3 Detaylı faaliyet bilgisi girme

| <b>DOSYA</b>       | $\blacksquare$                   | GÖREV            | $6 - 11 - 12$                    | KAYNAK<br><b>RAPOR</b>                                                      | PROJE         | GÖRÜNÜM                                                                                                    | GANTE GRAFIĞİ ARAÇLARI<br>BİCİM                    |                             | Proje1 - Project Professional                                               |                                 |             |                                                                                                    |                      |                                                           | ÷.<br>ð.<br>B<br>Oturum ac                                             | $\times$<br>$\times$       |
|--------------------|----------------------------------|------------------|----------------------------------|-----------------------------------------------------------------------------|---------------|----------------------------------------------------------------------------------------------------|----------------------------------------------------|-----------------------------|-----------------------------------------------------------------------------|---------------------------------|-------------|----------------------------------------------------------------------------------------------------|----------------------|-----------------------------------------------------------|------------------------------------------------------------------------|----------------------------|
| Gantt<br>Grafiqi - | E<br>Görüntüle                   | Yapıştır         | X<br>陶<br>w<br>Pano              | $-111$<br>Calibri<br>$K$ $T$<br>Ô.<br>Α<br>Yazı Tipi<br>$\overline{\tau_k}$ |               | volume 350 275 380<br>alia<br>00C3<br>Zamanla                                                                                                    | <sup>013</sup> Bağlantılara Uy<br>Devre Digi Birak | Zamanında Olarak İşaretle - | Elle<br>Otomatik<br>Zamania Zamania<br>Görevler                             | Denetle -<br>Fig Tasi -<br>Mod- | Görev<br>¥  | $\uparrow \uparrow$ Özet<br>W Kilometre Taşı<br>Teslim Edilebilir Oğe<br>Ekle                                                                                                    | Notlar<br>Ξ<br>Bilgi | <b>Avrintilar</b><br>Zaman Çizelgesine Ekle<br>Özellikfer | 鼎<br>$\overline{\phantom{a}}$<br>也。<br>Göreve<br>Kaydır H<br>Düzenleme | $\mathcal{N}_{\mathbf{k}}$ |
| ZAMAN ÇIZELGESI    |                                  | P:1 06.03.17     | <b>Bugün</b><br><b>Baslangic</b> | (Sat 07.03)                                                                 | gelir.<br>Car | Görevi Girintile (Alt+Shift+Sağ)<br>Bu görev bir alt görev durumuna<br>Hiyerarşi oluşturmak görevlerinizi<br>daha iyi şekilde düzenlemenize<br>vardımcı olur. |                                                    | 10.03                       | Cmt 11.03<br>Paz 12.03<br>Görevleri tarihleri ile zaman çizelgesine ekleyin |                                 | (Pzt 13.03) | Sal 14.03<br>Car 15.03                                                                                                    |                      | (Per 16.03)                                               | Cum 17.03<br><b>Bitis</b><br>Cum 17.03.17                              |                            |
|                    |                                  | $\mathbf \Theta$ | Görev                            | Modu v Görev Adı                                                            | v Süre        | v Başlangıç v Bitiş                                                                                                    |                                                    | $\div$ Oncüller             | v Kaynak Adları v                                                           |                                 | 27 Sub 17   | 06 Mar '17<br>$P \mid P \mid S \mid C \mid P \mid C \mid C \mid P \mid P \mid S \mid C \mid P \mid C \mid C \mid P \mid P \mid S \mid C \mid C \mid P \mid P \mid S \mid C \mid P \mid C \mid C \mid P \mid P \mid S \mid C \mid P \mid C$ | 13 Mar '17           | 20 Mar '17                                                | 27 Mar 17                                                              |                            |
|                    | 1                                |                  | ы                                | Görev 1                                                                     | 3 gün         | Pzt 06.03.17 Car 08.03.17                                                                                                    |                                                    |                             |                                                                             |                                 |             |                                                                                                    |                      |                                                           |                                                                        |                            |
|                    | $\overline{2}$                   |                  | o                                | Görev 1.1                                                                   | 2 gün         | Pzt 06.03.17 Sal 07.03.17                                                                                                    |                                                    |                             | <b>Kişi A</b>                                                               |                                 |             | Kişi A                                                                                                    |                      |                                                           |                                                                        |                            |
|                    | $\overline{3}$<br>$\overline{4}$ |                  | m,                               | Görev 1.2                                                                   | 3 gün         | Car 08.03.17 Cum 10.03.1 2                                                                                                    |                                                    |                             | Kişi B                                                                      |                                 |             | Kişi B                                                                                                    |                      |                                                           |                                                                        |                            |
| GANTI GRAFIĞI      |                                  |                  | ×.                               | Görev 1.3                                                                   | 5 gün         | Pzt 13.03.17 Cum 17.03.1 3                                                                                                    |                                                    |                             | Kişi C                                                                      |                                 |             |                                                                                                    |                      | Kişi C                                                    |                                                                        |                            |
|                    |                                  |                  |                                  |                                                                             |               |                                                                                                    |                                                    |                             |                                                                             |                                 |             |                                                                                                    |                      |                                                           |                                                                        | $\overline{\mathbf{v}}$    |
| <b>HAZIR</b>       | $\overline{a}$                   |                  |                                  | YEM GÖREVLER : ELLE ZAMANLANMIŞ                                             |               |                                                                                                    |                                                    |                             |                                                                             | $\mathbf{r}$                    |             |                                                                                                    | 国                    | 翩<br>冊<br>冊<br>Ð                                          | ×                                                                      |                            |

Şekil 3.4 Alt-faaliyet oluşturma

Şekil-3.4, bir faaliyeti kapsayan alt faaliyetlerin nasıl oluşturulduğunu göstermektedir. Alt faaliyet olması istenilen faaliyetler 1 numaralı yerde gösterildiği gibi seçilir ve 2 numaralı alanda gösterilen "Girintile" seçeneğine basılır. Bu durumda seçilen faaliyetler seçilmeyen bir üstteki faaliyetin altfaaliyetleri olurlar. Sonuç olarak Şekil-3.5'teki gibi bir görüntü ortaya çıkar. Şekil-3.5'te 1 numaralı alana bakıldığında "Görev 1" adı altındaki alt-faaliyetler biraz girintili yazılmıştır. Gantt çizelgesinde ise 2 numara ile belirtilen kapsayıcı bir şekil belirmiştir. Bu şekil alt-faaliyetlerin bağlı olduğu genel faaliyeti temsil etmektedir.

| $\Box$<br>РŠ<br><b>DOSYA</b>         | GÖREV            | $5 - 0 - 5$                                      | KAYNAK<br><b>RAPOR</b>                                                      | GÖRÜNÜM<br>PROJE                    |                                | GANIT GRAFIĞİ ARACLARI<br>BİÇİM                                                   |                  | Projet - Project Professional                                               |                           |                            |                                                                |                                                                            | $\mathbf{r}$<br>ð.<br>$\times$<br>$\overline{\phantom{a}}$<br>$\times$<br>ō<br>Oturum aç |
|--------------------------------------|------------------|--------------------------------------------------|-----------------------------------------------------------------------------|-------------------------------------|--------------------------------|-----------------------------------------------------------------------------------|------------------|-----------------------------------------------------------------------------|---------------------------|----------------------------|----------------------------------------------------------------|----------------------------------------------------------------------------|------------------------------------------------------------------------------------------|
| E<br>Gantt<br>Grafiği *<br>Görüntüle | ĥ<br>Yapıştır    | $\chi$<br>胸<br>×<br>Pano                         | Calibri<br>$-111$<br>Ô.<br>$K$ $T$<br>Α<br>Yazı Tipi<br>$\overline{\tau_k}$ | <b>235 - 30 275 - 100</b><br>믃<br>z | $\frac{1}{2}$ co co<br>Zamanla | Zamanında Olarak İşaretle -<br><sup>013</sup> Bağlantılara Uy<br>Devre Digi Birak |                  | Elle<br>Otomatik<br>Zamania Zamania<br>Görevler                             | Denetle<br>Taşı -<br>Mod- | $t_{\rm cr}$<br>Görev<br>¥ | $t - 0$ zet<br>Wilometre Taşı<br>Teslim Edilebilir Öğe<br>Ekle | Notlar<br>Ξ<br>Ayrıntılar<br>Bilgi<br>Zaman Çizelgesine Ekle<br>Özellikfer | 縣<br>m<br>也。<br>Göreve<br>Soreve W -<br>Düzenleme<br>$\boldsymbol{\lambda}$              |
| ZAMAN ÇIZELGESI                      |                  | <b>Bugün</b><br><b>Baslangic</b><br>P:1 06.03.17 | (Sat 07.03)                                                                 | (Car 08.03)                         | Per 09.03                      | Cum 10.03                                                                         |                  | Cmt 11.03<br>Paz 12.03<br>Görevleri tarihleri ile zaman çizelgesine ekleyin |                           | Pzt 13.03                  | Sal 14.03<br>Car 15.03                                         | Per 16.03                                                                  | (Cum 17.03<br><b>Bitis</b><br>Cum 17.03.17                                               |
|                                      | $\mathbf \Theta$ | Görev                                            | Modu + Görev Adı                                                            | $-$ Sure                            | v Baslangic v Bitis            |                                                                                   | $\star$ Onculler | v Kaynak Adlan v                                                            |                           | 27 Sub 17                  | 06 Mar 17                                                      | 13 Mar '17<br>20 Mar '17<br>PPSCPCCPPSCPCCPPSCPCCPPSCPCCPPSCP              | 27 Mar 17                                                                                |
| $\bar{z}$                            |                  | m,                                               | + Görev 1<br>Görev 1.1                                                      | 10 gün                              | Pzt 06.03.17 Sal 07.03.17      | Pzt 06.03.17 Cum 17.03.1                                                          |                  |                                                                             |                           |                            | Kişi A                                                         |                                                                            |                                                                                          |
| $\overline{\mathbf{3}}$              |                  | پ<br>×.                                          | Görev 1.2                                                                   | 2 gün<br>3 gün                      |                                | Car 08.03.17 Cum 10.03.1 2                                                        |                  | Kişi A<br>Kişi B                                                            |                           |                            | Kişi B                                                         |                                                                            |                                                                                          |
| $\overline{4}$                       |                  | ≂                                                | Görev 1.3                                                                   | 5 gün                               |                                | Pzt 13.03.17 Cum 17.03.1 3                                                        |                  | Kisi C                                                                      |                           |                            |                                                                | Kişi C                                                                     |                                                                                          |
| GANTI GRAFIĞI                        |                  |                                                  |                                                                             |                                     |                                |                                                                                   |                  |                                                                             |                           |                            |                                                                |                                                                            | $\overline{\mathbf{v}}$                                                                  |
| $\lceil 4 \rceil$                    |                  |                                                  |                                                                             |                                     |                                |                                                                                   |                  |                                                                             | x                         |                            |                                                                |                                                                            | $\overline{\phantom{a}}$                                                                 |
| <b>HAZIR</b>                         |                  |                                                  | ◆ YENI GÖREVLER : ELLE ZAMANLANMIS                                          |                                     |                                |                                                                                   |                  |                                                                             |                           |                            |                                                                | 国<br>疆<br>翩<br>田                                                           | Ð<br>$\blacksquare$                                                                      |

Şekil 3.5 Alt-faaliyet oluşturduktan sonra

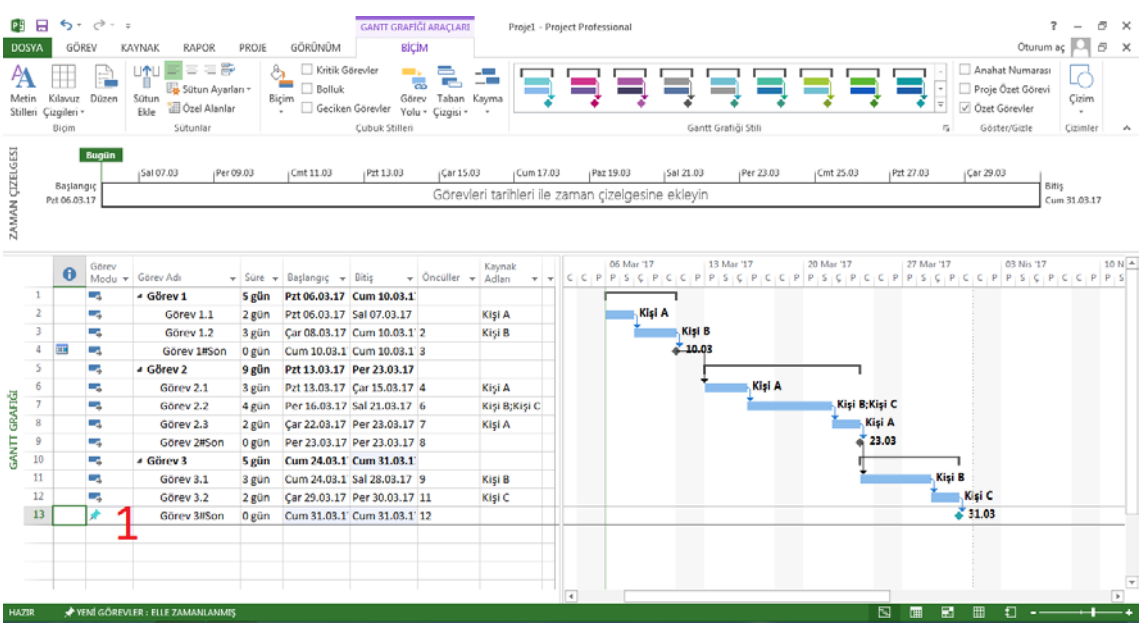

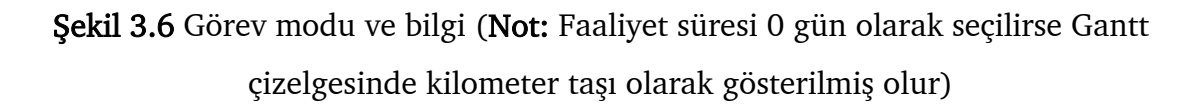

Şekil-3.6'da, 1 numara ile belirtilen alanda görev modu ve bilgi sütunları yer almaktadır. Burada görev modu elle ya da otomatik olmak üzere iki şekilde seçilebilir. Burası sütunlardaki çıkarımların nasıl elde edildiği/edileceği ile alakalıdır. En başta yer alan bilgi sütunu ise faaliyetler ile alakalı fazladan açıklayıcı bilgi olduğunu gösteren işareti içerir. Şekil-3.3'te gösterilen penceredeki "Notlar" kısmından buraya bilgi girişi yapılabilir.

| Pÿ<br><b>DOSYA</b><br>Metin |                | GÖREV<br>Kilawiz<br>Stilleri Çizgileri<br><b>Bicim</b> | $B$ 5 · $C$ · :<br>Düzen | <b>RAPOR</b><br><b>KAYNAK</b><br>言に許<br>UNI<br>Sütun Ayarları -<br>Sütun<br><b>Dzel Alanlar</b><br>Ekle<br>Sütunlar | PROJE                   | $\frac{1}{2}$<br>Biçim<br>$\sim$ | GÖRÜNÜM<br><b>Bolluk</b> | GANIT GRAFIĞI ARAÇLARI<br><b>BİÇİM</b><br>Kritik Görevler<br>$=$<br>m.<br>恩<br><b>Branch</b><br>Görev Taban Kayma<br>Geciken Görevler Yolu + Çizgisi +<br>Cubuk Stillen | -5<br>$\sim$ | Projet - Project Professional |                                  | Gantt Grafiği Stili                     |           |                     | Anahat Numarası<br>Proje Özet Görevi<br>Ozet Görevler<br>Göster/Gizle<br>$\mathbb{R}^3$ | 点 ×<br>÷.<br>$\sim$<br>Oturum aç   6 X<br>Ċ<br><b>Cizim</b><br>$\sim$<br>Cizimler<br>$\mathcal{A}_{\mathbf{k}}$ |
|-----------------------------|----------------|--------------------------------------------------------|--------------------------|----------------------------------------------------------------------------------------------------|-------------------------|----------------------------------|--------------------------|----------------------------------------------------------------------------------------------------|--------------|-------------------------------|----------------------------------|-----------------------------------------|-----------|---------------------|-----------------------------------------------------------------------------------------|----------------------------------------------------------------------------------------------------|
| ZAMAN ÇIZELGESI             |                | Başlangıç<br>Prt 06.03.17                              | Bugün                    | Sal 07.03                                                                                                    | (Per 09.03)             |                                  |                          | Gürev Bilgileri<br><b>SALES</b><br>Genel   Oncüller   Kaynaklar   Gelişmiş   Notlar   Özel Alanlar  <br>Ad: Görev 3.1<br>Kaynaklar:                                     |              | <b>DOMESTIC</b>               | <b>Charles</b><br><b>SERVICE</b> | <b>Jackson</b><br>Süre: 3 gün : Tahmini | $-2-$     | 25.03<br>(Pzt 27.03 | Car 29.03                                                                               | Bitis<br>Cum 31.03.17                                                                                           |
|                             |                |                                                        | Görev                    |                                                                                                    |                         |                                  |                          | Kaynak Adı<br>Kisi B                                                                                                    |              | Atama Sahibi                  | Birimler<br>100%                 | Maliyet<br>$0.00 \text{ TL}$            | $\hat{ }$ | 27 Mar '17          | 03 No 17                                                                                | 10 N A                                                                                                    |
|                             |                | θ                                                      |                          | Modu + Görev Adı                                                                                                    | $\div$ Sure $\div$ Basi |                                  |                          |                                                                                                    |              |                               |                                  |                                         |           |                     | $P C C P P P S C P C C P P S C P C C P P S$                                             |                                                                                                    |
|                             | $\mathbf{1}$   |                                                        | ×.                       | * Görev 1                                                                                                    | 5 gün                   | Pzt (                            |                          |                                                                                                    |              |                               |                                  |                                         |           |                     |                                                                                         |                                                                                                    |
|                             | $\hat{Z}$      |                                                        | ۰.                       | Görev 1.1                                                                                                    | 2 gün                   | Pzt                              |                          |                                                                                                    |              |                               |                                  |                                         |           |                     |                                                                                         |                                                                                                    |
|                             | 3              |                                                        | ۰.                       | Görev 1.2                                                                                                    | 3 gün                   | Car I                            |                          |                                                                                                    |              |                               |                                  |                                         |           |                     |                                                                                         |                                                                                                    |
|                             | $\ddot{a}$     | 屈                                                      | ÷.                       | Görev 1#Son                                                                                                    | 0 gün                   | Cum                              |                          |                                                                                                    |              |                               |                                  |                                         |           |                     |                                                                                         |                                                                                                    |
|                             | s              |                                                        | u,                       | & Görev 2                                                                                                    | 9 gün                   | Pzt:                             |                          |                                                                                                    |              |                               |                                  |                                         |           |                     |                                                                                         |                                                                                                    |
|                             | 6              |                                                        | œ,                       | Görev 2.1                                                                                                    | 3 gün                   | Pzt                              |                          |                                                                                                    |              |                               |                                  |                                         | ٠         |                     |                                                                                         |                                                                                                    |
| GRAFIGI                     | $\overline{7}$ |                                                        | щ.                       | Görev 2.2                                                                                                    | 4 gün                   | Per                              |                          |                                                                                                    |              |                               |                                  |                                         |           | Kişi B; Kişi C      |                                                                                         |                                                                                                    |
|                             | 8              |                                                        | u,                       | Görev 2.3                                                                                                    | 2 gün                   | Çar.                             |                          |                                                                                                    |              |                               |                                  |                                         |           | Kişi A              |                                                                                         |                                                                                                    |
| <b>TINNE</b>                | $\mathcal{Q}$  |                                                        | ۰,                       | Görev 2#Son                                                                                                    | 0 gün                   | Per                              |                          |                                                                                                    |              |                               |                                  |                                         |           | 23.03               |                                                                                         |                                                                                                    |
|                             | 10             |                                                        | н.                       | 4 Görev 3                                                                                                    | 5 gün                   | Cum                              |                          | Yardım                                                                                                    |              |                               |                                  | Tamam                                   | Iptal     |                     |                                                                                         |                                                                                                    |
|                             | 11             |                                                        | a                        | Gorey 3.1                                                                                                    | 3 gun                   | Cum                              |                          |                                                                                                    |              |                               |                                  |                                         |           |                     | Kişi B                                                                                  |                                                                                                    |
|                             | 12             |                                                        | ⊶                        | Görev 3.2                                                                                                    | $2$ gün                 |                                  |                          | Car 29.03.17 Per 30.03.17 11                                                                                                    | Kişi C       |                               |                                  |                                         |           |                     | Kişi C                                                                                  |                                                                                                    |
|                             | 13             |                                                        |                          | Görev 3#Son                                                                                                    | 0 gün                   |                                  |                          | Cum 31.03.1' Cum 31.03.1' 12                                                                                                    |              |                               |                                  |                                         |           |                     | 51.03                                                                                   |                                                                                                    |
|                             |                |                                                        |                          |                                                                                                    |                         |                                  |                          |                                                                                                    |              | $\overline{4}$                |                                  |                                         |           |                     |                                                                                         | $\overline{\mathbf{r}}$<br>$\sqrt{2}$                                                                           |
| MESGUL                      |                |                                                        |                          | THEM GÖREVLER : ELLE ZAMANLANMIS                                                                                    |                         |                                  |                          |                                                                                                    |              |                               |                                  |                                         |           | 囻<br>疆              | 國<br>Ð<br>田<br>$\sim$ $-$                                                               |                                                                                                    |

Şekil 3.7 Kaynak atama

Şekil-3.7, detaylı kaynak atamayı göstermektedir. İlgili faaliyete çift tıklandığında çıkan pencereden "Kaynaklar" sekmesine geçildiğinde detaylı kaynak ataması yapılabilmektedir.

| н<br><b>DOSYA</b>               |              | $6 - 0 - 5$<br>GÖREV | <b>RAPOR</b><br><b>KAYNAK</b>                                                                   | PROJE | GÖRÜNÜM                                                     | <b>GANTI GRAFIĞI ARAÇLARI</b><br><b>BİCİM</b>                                                                        |                                                             |                 |                     | Projet - Project Professional                                  |             |                     |            |                |                         | Oturum aç                                                                                                    | $\times$<br>ð<br>B X                   |
|---------------------------------|--------------|----------------------|-------------------------------------------------------------------------------------------------|-------|-------------------------------------------------------------|----------------------------------------------------------------------------------------------------|-------------------------------------------------------------|-----------------|---------------------|----------------------------------------------------------------|-------------|---------------------|------------|----------------|-------------------------|----------------------------------------------------------------------------------------------------|----------------------------------------|
| Metin<br>Stilleri Çizgileri     | Ħ            | Kılayuz Düzen        | 三、静<br>$\left  \Phi \right $<br>ш<br>Sütun Ayarları -<br>Sütun<br><b>D</b> Özel Alanlar<br>Ekle |       | Kritik Göreving<br><b>MAN</b><br>Bolluk<br>Biçim<br>$\sim$  | m.<br>Görey<br>Geciken Görevler                                                                                      | =<br>思<br><b>Service</b><br>Taban Kayma<br>Yolu . Cizaisi - | - -             |                     |                                                                |             |                     |            |                | k.                      | Anahat Numarası<br>Proje Özet Görevi<br>Ozet Görevler                                                                                                    | Cizim<br>×                             |
|                                 | <b>Bicim</b> |                      | Sütunlar                                                                                        |       |                                                             | Cubuk Stilleri                                                                                                    |                                                             |                 |                     |                                                                |             | Gantt Grafiği Stili |            |                | $\overline{\mathbb{Q}}$ | Göster/Gizle                                                                                                    | Cizimler<br>$\mathcal{N}_{\mathbf{c}}$ |
| ZAMAN CIZELGESI                 | Pz1 06.03.17 | Bugün<br>Başlangıç   | Sal 07.03<br>Per 09.03                                                                          |       | Kritik Görevler<br> Cmt11 <br>gösterin.<br>görev kritiktir. | Kritik görevleri kırmızı olarak<br>Projenin zamanında bitmesi<br>icin görevin zamanında<br>tamamlanması gerekiyorsa. |                                                             | Cum 17.03       | Paz 19.03           | Sal 21.03<br>Görevleri tarihleri ile zaman çizelgesine ekleyin | (Per 23.03) | Cmt 25.03           | Pzt 27.03  | Car 29.03      | (Cum 31.03              | Paz 02.04                                                                                                    | Bitis<br>Pzl 03.04.17                  |
|                                 | 0            | Görey                | Modu · Görev Adı                                                                                |       | · Süre · Başlangıç · Bitiş                                  |                                                                                                    | $-$ Oncoller $-$                                            | Kavnak<br>Adlan | ٠<br>$\blacksquare$ | 06 Mar '17<br>CCPPSCPC                                         |             | 13 Mar '17          | 20 Mar '17 |                | 27 Mar '17              | 03 Nis '17<br>$C \cdot P \mid P \cdot S \cdot C \mid P \mid C \cdot C \cdot P \mid P \cdot S \cdot C \mid P \mid C \cdot C \mid P \mid P \cdot S \cdot C \mid C \cdot P \mid P \cdot S \mid C \mid P \cdot C \cdot C \cdot P \mid P \cdot S \mid C \mid P \mid C \cdot C \cdot P \mid P \cdot S \mid C \mid C \cdot P \mid P \cdot S \mid C \cdot P \mid C \cdot C \cdot P \mid P \cdot S \mid C \cdot P \mid C \cdot C \cdot P \mid P \cdot S \mid C \cdot P \mid C \cdot C \cdot P \mid P \cdot S \mid C \cdot P \mid C \cdot C \cdot P \mid P \cdot S \mid C \cdot P \mid C \cdot C$ | 10 N A                                 |
| 1                               |              | L,                   | 4 Görev 1                                                                                       | 5 gün |                                                             | Pzt 06.03.17 Cum 10.03.1                                                                                             |                                                             |                 |                     |                                                                |             |                     |            |                |                         |                                                                                                    |                                        |
| $\overline{2}$                  |              | Ξ,                   | Görey 1.1                                                                                       | 2 gün |                                                             | Pzt 06.03.17 Sal 07.03.17                                                                                            |                                                             | Kisi A          |                     |                                                                | Kişi A      |                     |            |                |                         |                                                                                                    |                                        |
| ä                               |              | u,                   | Görev 1.2                                                                                       | 3 gün |                                                             | Car 08.03.17 Cum 10.03.1 2                                                                                           |                                                             | Kişi B          |                     |                                                                | Kişi B      |                     |            |                |                         |                                                                                                    |                                        |
| $\bar{4}$                       | ÎΗ.          | L,                   | Görev 1#Son                                                                                     | 0 gün |                                                             | Cum 10.03.1' Cum 10.03.1'3                                                                                           |                                                             |                 |                     |                                                                | $+10.03$    |                     |            |                |                         |                                                                                                    |                                        |
| $\overline{\phantom{a}}$        |              | u,                   | * Görev 2                                                                                       |       | 11 gün Pzt 13.03.17 Pzt 27.03.17                            |                                                                                                    |                                                             |                 |                     |                                                                |             |                     |            |                |                         |                                                                                                    |                                        |
| $\overline{6}$                  |              | ш,                   | Görev 2.1                                                                                       | 3 gun |                                                             | Pzt 13.03.17 Car 15.03.17 4                                                                                          |                                                             | Kisi A          |                     |                                                                |             | Kişi A              |            |                |                         |                                                                                                    |                                        |
| э                               |              | u,                   | Görev <sub>2.2</sub>                                                                            | 4 gün |                                                             | Per 16.03.17 Sal 21.03.17 6                                                                                          |                                                             | Kişi B;Kişi C   |                     |                                                                |             |                     |            | Kisi B:Kisi C  |                         |                                                                                                    |                                        |
| GANTT GRAFIĞI<br>$\overline{3}$ |              | п,                   | Görey 2.3                                                                                       | 2 gün |                                                             | Car 22.03.17 Per 23.03.17 7                                                                                          |                                                             | Kisi A          |                     |                                                                |             |                     |            | Kişi A         |                         |                                                                                                    |                                        |
| $\overline{q}$                  |              | o,                   | Görev 2.4                                                                                       | 4 gün |                                                             | Car 22.03.17 Pzt 27.03.17 7                                                                                          |                                                             |                 |                     |                                                                |             |                     |            |                |                         |                                                                                                    |                                        |
| 10                              |              | u,                   | Görev 2#Son                                                                                     | 0 gün |                                                             | Pzt 27.03.17 Pzt 27.03.17 8:9                                                                                        |                                                             |                 |                     |                                                                |             |                     |            |                | $* 27.03$               |                                                                                                    |                                        |
| 11                              |              | u,                   | - Görev 3                                                                                       | 5 gün |                                                             | Sal 28.03.17 Pzt 03.04.17                                                                                            |                                                             |                 |                     |                                                                |             |                     |            |                |                         |                                                                                                    |                                        |
| 12                              |              | œ,                   | Görev 3.1                                                                                       | 3 gün |                                                             | Sal 28.03.17 Per 30.03.17 10                                                                                         |                                                             | Kişi B          |                     |                                                                |             |                     |            |                | Kişi B                  |                                                                                                    |                                        |
| 13                              |              | Г.                   | Görev 3.2                                                                                       | 2 gün |                                                             | Cum 31.03.1 Pzt 03.04.17 12                                                                                          |                                                             | Kişi C          |                     |                                                                |             |                     |            |                |                         | Kişi C                                                                                                    |                                        |
| 14                              |              | L.                   | Görev 3#Son                                                                                     | 0 gün |                                                             | Pzt 03.04.17 Pzt 03.04.17 13                                                                                         |                                                             |                 |                     |                                                                |             |                     |            |                |                         | 03.04                                                                                                    |                                        |
|                                 |              |                      |                                                                                                 |       |                                                             |                                                                                                    |                                                             |                 | $+$                 |                                                                |             |                     |            | $\blacksquare$ | 層                       |                                                                                                    | $\sqrt{2}$                             |

Şekil 3.8 Kritik yol çizme

Şekil-3.8, bir proje için kritik yol çizmeyi göstermektedir. Menüden "Biçim"i seçtikten sonra 1 numara ile gösterilen alandan "Kritik Görevler" seçeneği seçildiğinde Şekil-3.9'da olduğu gibi kritik yol kırmızı ile çizilmiş olarak gösterilecektir.

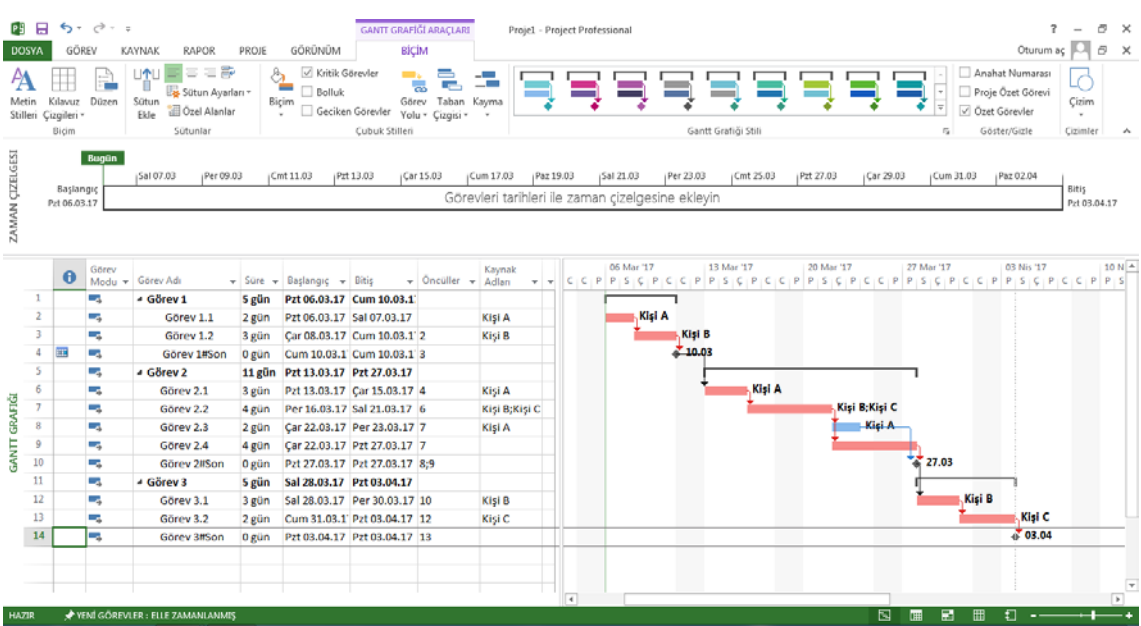

Şekil 3.9 Kritik yol örneği

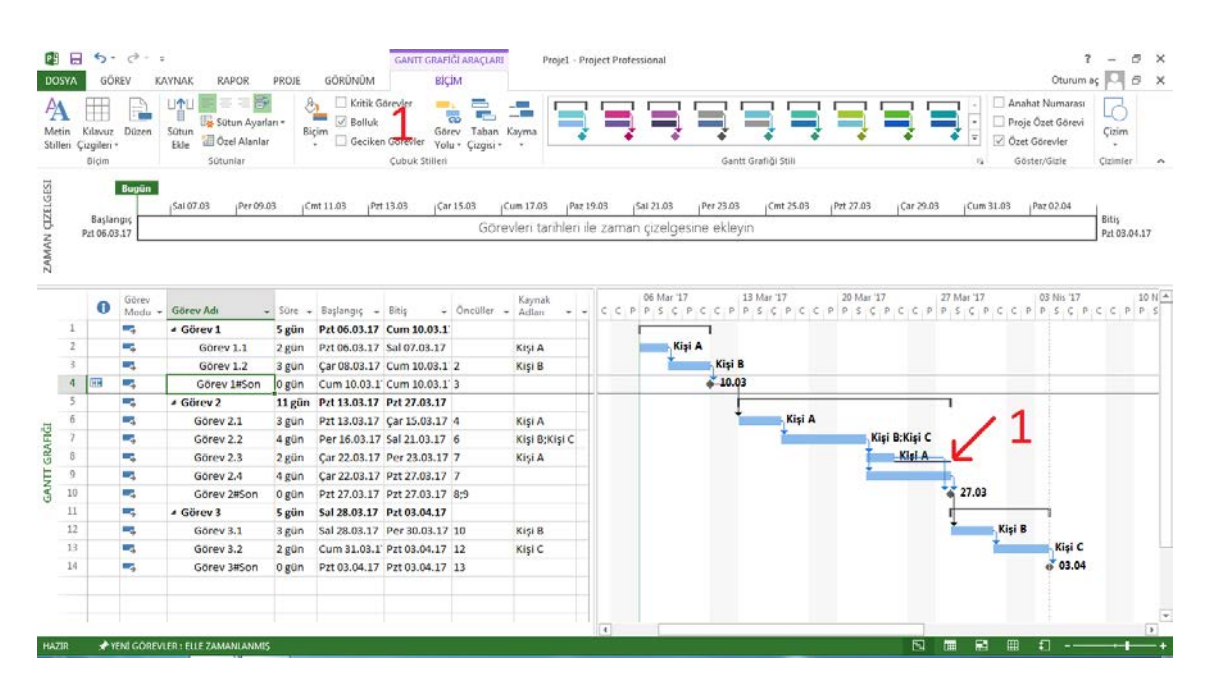

Şekil 3.10 Bolluk örneği

Şekil-3.10'da gösterilediği gibi, "Biçim" sekmesinden "Bolluk" seçeneği seçildiğinde Gantt çizelgesi üzerinde projedeki "Bolluk"lar gösterilmektedir. Bolluk bilgisi Şekil-3.10'da 1 numara ile belirtilen yerde gösterildiği gibi ifade edilmektedir.

| 图: [Grup Yok]<br>叫 Tablolar -<br>G. Seçilen Görevler<br><b>Pa</b> Diğer Görünümler »<br>Ağ Diyagramı<br>analayocisi *<br>Pencere<br>Grafiği * Kullanımı ·<br>Kaynak Görünümleri<br>Veri<br>Pencere<br>Görev G<br><b>Yakınlastır</b><br>Bölünmüş Görünüm<br>Makrolar<br>Varsayılana Sıfırla<br>ZAMAN ÇIZELGESI<br>п<br>Görünümü Kaydet<br>Bu<br>÷<br>Diğer Görünümler<br>Pzt 13.03<br>Car 15.03<br>Cum 17.03<br>Paz 19.03<br>Per 23.03<br>Car 29.03<br>Cmt 11.03<br>Sal 21.03<br>Cmt 25.03<br>Pzt 27.03<br>Cum 31.03<br>Paz 02.04<br>Bitis<br>Baslangic 1<br>Görevleri tarihleri ile zaman cizelgesine ekleyin<br>Pzt 06.03.17<br>Pzt 03.04.17<br>13 Mar '17<br>27 Mar '17<br>06 Mar '17<br>20 Mar '17<br>03 Nis '17<br>Görev<br>Kaynak<br>$\bf \bm \theta$<br>Görev Adı<br>Başlangıç + Bitiş<br>- Öncüller - Adlan<br>Modu <b>v</b><br>$-$ Sure $-$<br>$-1$<br>$\mathbf{1}$<br>- Görev 1<br>Цy,<br>Pzt 06.03.17 Cum 10.03.1<br>5 gün<br>Kişi A<br>$\overline{2}$<br>Görev 1.1<br>Pzt 06.03.17 Sal 07.03.17<br>Kişi A<br>۰.<br>2 gün<br>3<br>Kişi B<br>щ.<br>Görev 1.2<br>Car 08.03.17 Cum 10.03.1 2<br>Kişi B<br>3 gün<br>20.03<br>4<br>噩<br>шy.<br>Görev 1#Son<br>Cum 10.03.1 Cum 10.03.1 3<br>0 gün<br>5<br>L.<br># Görev 2<br>$11$ gün<br>Pzt 13.03.17 Pzt 27.03.17<br>Kişi A<br>6<br>۰.<br>Görev 2.1<br>Pzt 13.03.17 Car 15.03.17 4<br>Kişi A<br>3 gün<br>GRAFIĞI<br>$\overline{7}$<br>Kişi B;Kişi C<br>÷.<br>Görev 2.2<br>Per 16.03.17 Sal 21.03.17 6<br>Kişi B;Kişi C<br>4 gün<br>$\overline{\mathbf{8}}$<br>Kişi A<br>шy,<br>Görev 2.3<br>Car 22.03.17 Per 23.03.17 7<br>Kisi A<br>2 gün<br>GANIT<br>$\overline{9}$<br>Görev 2.4<br>Car 22.03.17 Pzt 27.03.17 7<br>۳.,<br>4 gün<br>27.03<br>10<br>н.<br>Görev 2#Son<br>Pzt 27.03.17 Pzt 27.03.17 8;9<br>0 gün<br>11<br>шy,<br>- Görev 3<br>5 gün<br>Sal 28.03.17 Pzt 03.04.17<br>Kişi B<br>12<br>۳,<br>Görev 3.1<br>Sal 28.03.17 Per 30.03.17 10<br>Kisi B<br>3 gün<br>Kişi C<br>13<br>۰.<br>Görev 3.2<br>Cum 31.03.1 Pzt 03.04.17 12<br>Kisi C<br>2 gün<br>403.04<br>14<br>÷.<br>Görev 3#Son<br>Pzt 03.04.17 Pzt 03.04.17 13<br>0 gün<br>▗<br>YENİ GÖREVLER : ELLE ZAMANLANMIŞ<br><b>HAZIR</b> | в<br><b>DOSYA</b><br>ē<br>Gantt | GÖREV<br>Ħ<br>Görev | $6 - 2 - 5$<br>Yerleşik | KAYNAK<br><b>RAPOR</b><br>- Ağ Diyagramı - | PROJE<br>殿<br>Calışmaları | GÖRÜNÜM<br>Kaynak Kullanımı -<br>Kaynak Sayfası - | GANTI GRAFIĞİ ARACLARI | BİÇİM<br>$\frac{A}{2}$ Sirala -<br>Fig Anahat + | Vurgu Yok]<br>Filtre Yok] |  | Proje1 - Project Professional<br>Zaman Ölçeği:<br>Gün | Q. Yakınlaştır -<br>- Ed Tüm Proje | Aynntilar | Zaman Çizelgesi Zaman Çizelge - |   |   | 3<br>Yeni | 87<br>Ξ | Oturum ac<br>۵ć<br>Makrolar | 2 | ð<br>$\times$<br>ō<br>$\times$ |
|----------------------------------------------------------------------------------------------------|---------------------------------|---------------------|-------------------------|--------------------------------------------|---------------------------|---------------------------------------------------|------------------------|-------------------------------------------------|---------------------------|--|-------------------------------------------------------|------------------------------------|-----------|---------------------------------|---|---|-----------|---------|-----------------------------|---|--------------------------------|
|                                                                                                    |                                 |                     |                         |                                            |                           |                                                   |                        |                                                 |                           |  |                                                       |                                    |           |                                 |   |   |           |         |                             |   | ۸                              |
|                                                                                                    |                                 |                     |                         |                                            |                           |                                                   |                        |                                                 |                           |  |                                                       |                                    |           |                                 |   |   |           |         |                             |   |                                |
|                                                                                                    |                                 |                     |                         |                                            |                           |                                                   |                        |                                                 |                           |  |                                                       |                                    |           |                                 |   |   |           |         |                             |   | 10 Nis '17   4                 |
|                                                                                                    |                                 |                     |                         |                                            |                           |                                                   |                        |                                                 |                           |  |                                                       |                                    |           |                                 |   |   |           |         |                             |   |                                |
|                                                                                                    |                                 |                     |                         |                                            |                           |                                                   |                        |                                                 |                           |  |                                                       |                                    |           |                                 |   |   |           |         |                             |   |                                |
|                                                                                                    |                                 |                     |                         |                                            |                           |                                                   |                        |                                                 |                           |  |                                                       |                                    |           |                                 |   |   |           |         |                             |   |                                |
|                                                                                                    |                                 |                     |                         |                                            |                           |                                                   |                        |                                                 |                           |  |                                                       |                                    |           |                                 |   |   |           |         |                             |   |                                |
|                                                                                                    |                                 |                     |                         |                                            |                           |                                                   |                        |                                                 |                           |  |                                                       |                                    |           |                                 |   |   |           |         |                             |   |                                |
|                                                                                                    |                                 |                     |                         |                                            |                           |                                                   |                        |                                                 |                           |  |                                                       |                                    |           |                                 |   |   |           |         |                             |   |                                |
|                                                                                                    |                                 |                     |                         |                                            |                           |                                                   |                        |                                                 |                           |  |                                                       |                                    |           |                                 |   |   |           |         |                             |   |                                |
|                                                                                                    |                                 |                     |                         |                                            |                           |                                                   |                        |                                                 |                           |  |                                                       |                                    |           |                                 |   |   |           |         |                             |   |                                |
|                                                                                                    |                                 |                     |                         |                                            |                           |                                                   |                        |                                                 |                           |  |                                                       |                                    |           |                                 |   |   |           |         |                             |   |                                |
|                                                                                                    |                                 |                     |                         |                                            |                           |                                                   |                        |                                                 |                           |  |                                                       |                                    |           |                                 |   |   |           |         |                             |   |                                |
|                                                                                                    |                                 |                     |                         |                                            |                           |                                                   |                        |                                                 |                           |  |                                                       |                                    |           |                                 |   |   |           |         |                             |   |                                |
|                                                                                                    |                                 |                     |                         |                                            |                           |                                                   |                        |                                                 |                           |  |                                                       |                                    |           |                                 |   |   |           |         |                             |   |                                |
|                                                                                                    |                                 |                     |                         |                                            |                           |                                                   |                        |                                                 |                           |  |                                                       |                                    |           |                                 |   |   |           |         |                             |   |                                |
|                                                                                                    |                                 |                     |                         |                                            |                           |                                                   |                        |                                                 |                           |  |                                                       |                                    |           |                                 | 国 | 圃 | 廲         | Ð<br>冊  | .,                          |   | $\sqrt{2}$                     |

Şekil 3.11 PERT diyagramı çizme

Şekil-3.11'de PERT diyagramının nasıl çizileceği gösterilmektedir. "Görünüm" sekmesi açıldığında 1 numaralı ile belirtilen yerde "Ağ Diyagramı" seçeneğine basıldığında Şekil-3.12'de gösterildiği gibi PERT diyagramı çizilmiş olacaktır. Bu çizimde kritik yol kırmızı ile gösterilmiştir.

| <b>DOSYA</b>                          | $6 - 7 - 5$<br>$\blacksquare$<br>GÖREV                                                                                                    | <b>KAYNAK</b>                                              | <b>RAPOR</b>                              | PROJE                                                                  | GÖRÜNÜM                                                         | AĞ DİYAGRAMI ARAÇLARI<br>BÍCÍM                          |                                                             |                                               | Projet - Project Professional              |                                                                                |                                                                         |                                                      |                                                 | $\mathbf{r}$<br>Oturum aç  | O.<br>B                                                  | $\times$<br>$\times$       |
|---------------------------------------|----------------------------------------------------------------------------------------------------|------------------------------------------------------------|-------------------------------------------|------------------------------------------------------------------------|-----------------------------------------------------------------|---------------------------------------------------------|-------------------------------------------------------------|-----------------------------------------------|--------------------------------------------|--------------------------------------------------------------------------------|-------------------------------------------------------------------------|------------------------------------------------------|-------------------------------------------------|----------------------------|----------------------------------------------------------|----------------------------|
| ē<br>Gantt                            | <b>The State</b><br>Görev<br>Grafiği - Kullanımı -<br>Görev Görünümleri                                                                                                    | Ağ Diyagramı ·<br><b>IR Takvim -</b><br>Diğer Görünümler - |                                           | <b>IFO</b><br>Ekip Çalışmaları<br>Planlavicisi -<br>Kaynak Görünümleri | Kaynak Kullanımı -<br>Kaynak Sayfası -<br>Ta Diğer Görünümler - | $\frac{6}{7}$ Sirala ~<br>Ein Anahat -<br>ma Tablolar + | Vurgu Yok]<br>۳<br>[Filtre Yok]<br>g.<br>[Grup Yok]<br>Veri |                                               | Zaman Ölçeği:<br>Gün                       | Q. Yakınlaştır *<br>- Ed Túm Proje<br>% Seçilen Görevler<br><b>Yakınlaştır</b> | Zaman Cizelgesi Zaman Cizelge -<br>Aynmtilar<br>Bölünmüş Görünüm        |                                                      | 림<br>87<br>E<br>Yeni<br>-<br>Pencere<br>Pencere | L۳<br>Makrolar<br>Makrolar |                                                          | $\mathcal{N}_{\mathbf{c}}$ |
| ZAMAN ÇIZELGESI                       | Bugün<br>Başlangıç<br>Pzt 06.03.17                                                                                                    | Sal 07.03                                                  | (Per 09.03)                               | (Cmt 11.03                                                             | Pzt 13.03                                                       | $\zeta$ ar 15.03                                        | Cum 17.03                                                   | Paz 19.03                                     | Sal 21.03                                  | (Per 23.03)<br>Görevleri tarihleri ile zaman çizelgesine ekleyin               | Cmt 25.03<br>Pzt 27.03                                                  | Car 29.03                                            | (Cum 31.03                                      | Paz 02.04                  | Bitis<br>Pzt 03.04.17                                    |                            |
| AĞ DIYAGRAMI                          | $\frac{h\left( \mathbf{r}\right) \mathbf{r}}{h\cdot\mathbf{r}}\frac{\mathbf{p}\left( \mathbf{r}\right) }{h\cdot\mathbf{r}}$<br>$rac{1}{2}$<br>Bronz SAT  bay it.<br><b>Miller</b><br>mine<br><b>Hol</b><br>$\frac{1}{4\pi}\frac{1}{4\pi}\frac{1$<br><b>British II</b><br><b>Better</b><br>war-in | <b>MF WH</b>                                               | <b>Barry Laker Ave. L</b><br>Market Hotel | <b>Barry Americans</b><br><b>MT TIE</b>                                |                                                                 | <b>Blue May</b><br><b>STATE OF SPACE</b><br>max.        |                                                             | <b>Real Agency and I</b><br>An Address Market | <b>The Contract</b><br><b>Box 1974 Buy</b> |                                                                                | San Street Service<br><b>DOCAL ALCOHOL: NON-R</b><br><b>MARINE MAIN</b> | <b>Station</b><br><b>Jump by Sub Schlift</b><br>men. | <b>Carl Lines Inc. 1</b><br><b>Section</b>      |                            | <b>CONTRACTOR</b><br><b>Michael Aring</b><br>$3 - 5 = 6$ | 囗                          |
| $\left\lceil 4 \right\rceil$<br>HAZIR | YENI GÖREVLER : ELLE ZAMANLANMIŞ                                                                                                    |                                                            |                                           |                                                                        |                                                                 |                                                         |                                                             |                                               |                                            |                                                                                |                                                                         |                                                      |                                                 |                            | $\sqrt{2}$                                               | $\overline{\phantom{a}}$   |

Şekil 3.12 PERT diyagramı örneği